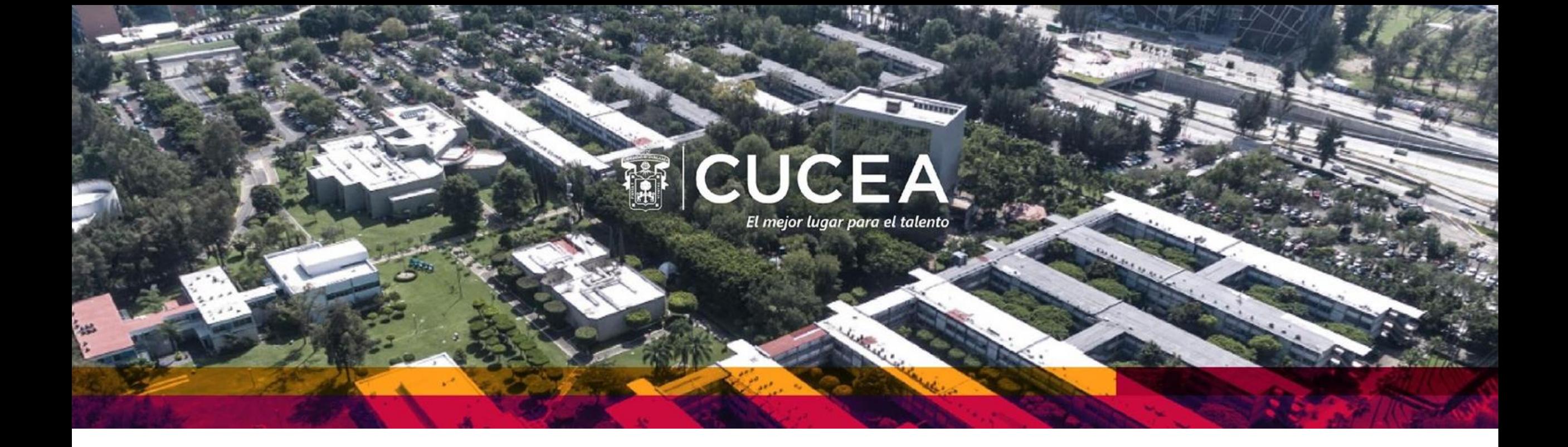

# **TUTORÍA DE PRÁCTICAS PROFESIONALES MODALIDAD IN SITU CICLO 2024-A**

Elaborado por Mtra. Adela García y Dra. Natalia Aguilar

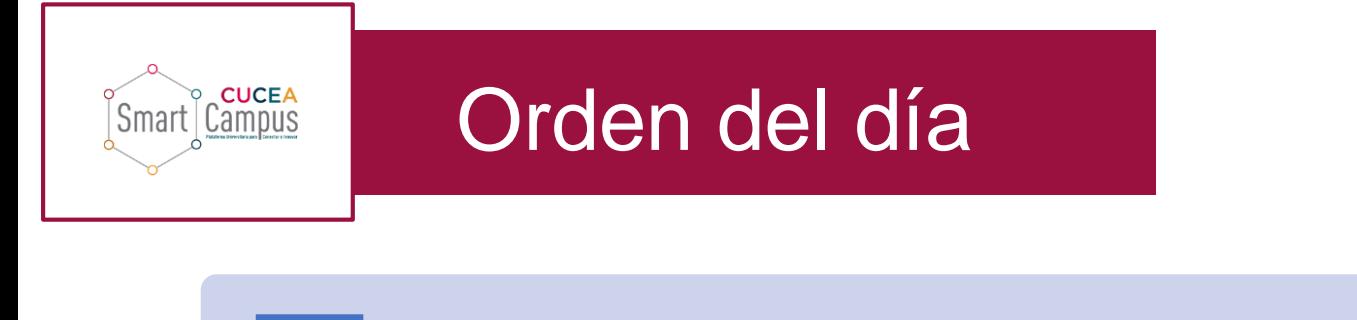

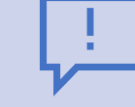

1. Breve información general de prácticas profesionales en CUCEA

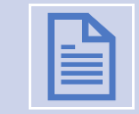

#### 2. Procedimiento de asignación

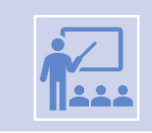

3. Función de los tutores de Modalidad In situ

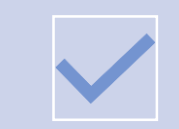

4. Actividades a realizar en ciclo 2024-A

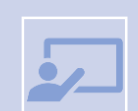

5. Posibles problemáticas y soluciones

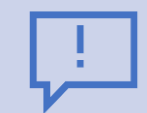

6. Ingreso y uso de SIPPP

La práctica profesional se convierte en una actividad obligatoria para todos los programas educativos del CUCEA, de conformidad con lo dispuesto en los dictámenes emitidos por las Comisiones Permanentes Conjuntas de Educación y Hacienda, aprobados en la sesión extraordinaria del H. Consejo General Universitario, efectuada el día 26 de octubre del 2012.\*

\* Administración, I/2012/306; Administración Financiera y Sistemas, I/2012/303; Administración Gubernamental y Políticas Públicas, I/2012/307; Contaduría Pública, I/2012/308; Economía, I/2012/309; Gestión y Economía Ambiental, I/2012/312; Mercadotecnia, I/2012/310; Negocios Internacionales, I/2012/304; Recursos Humanos, I/2012/311; Tecnologías de la Información, I/2012/302, Turismo, I/2012/305, Gestión de Negocios Gastronómicos I/2016/296 y Relaciones Públicas y Comunicación, I/2016/294.\*

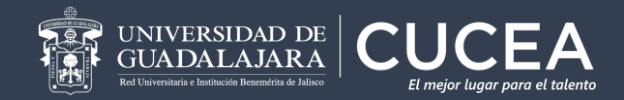

**CUCEA** Campus

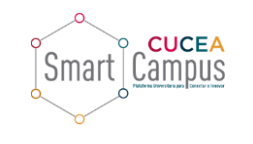

# **CENTRO UNIVERSITARIO DE CIENCIAS ECONÓMICO ADMINISTRATIVAS**

#### PROGRAMAS EDUCATIVOS DE LICENCIATURA\*

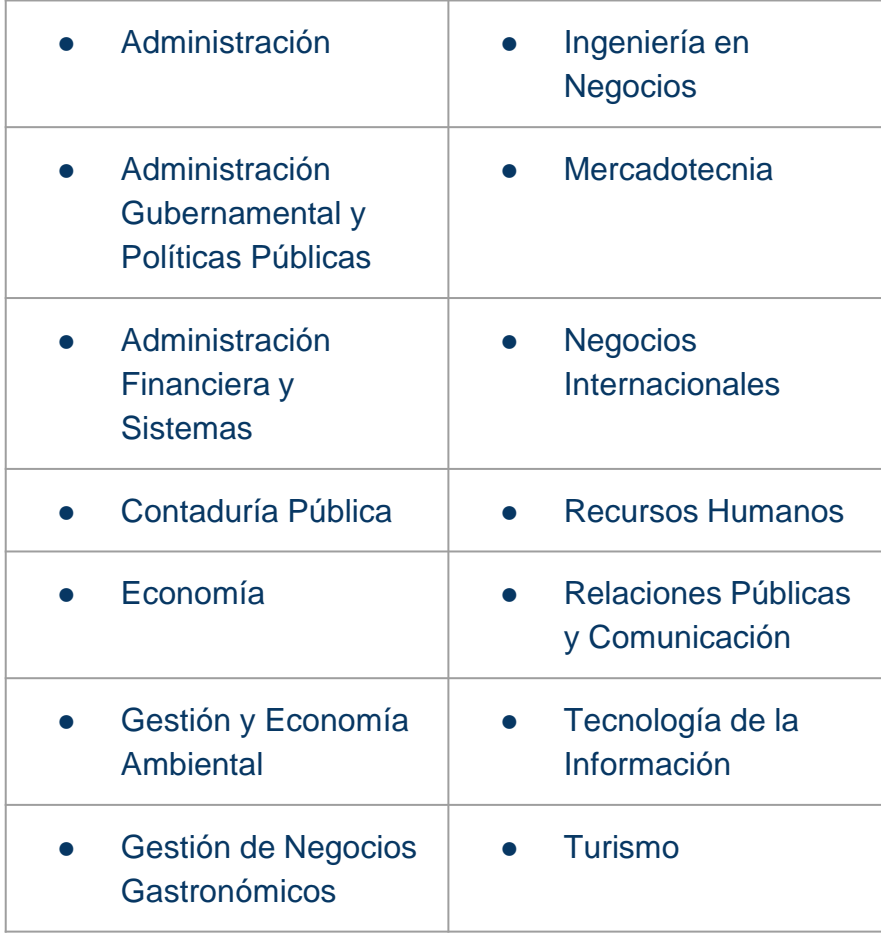

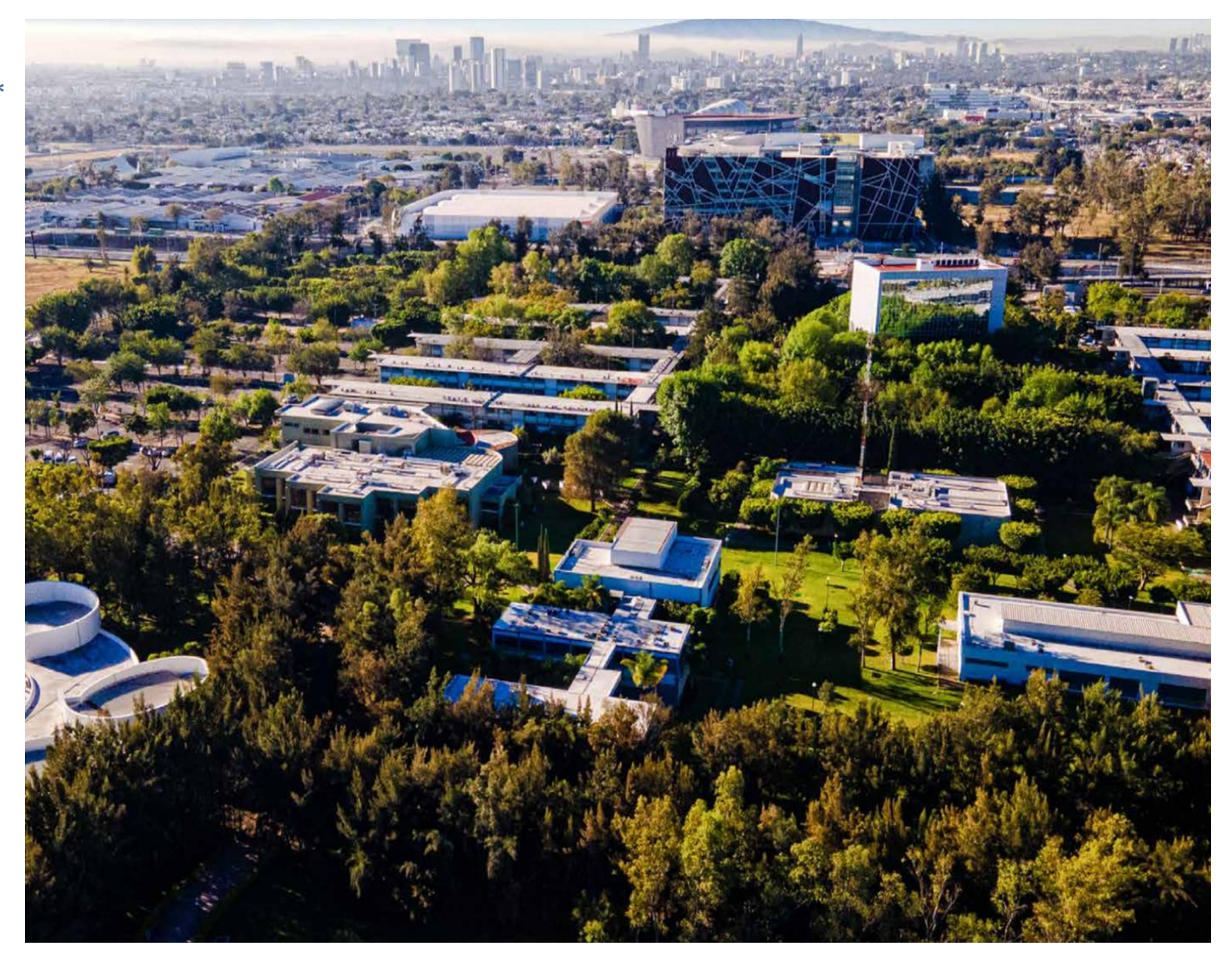

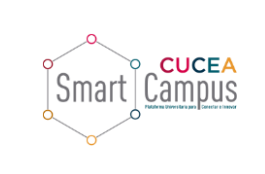

## **Reglamento de Prácticas Profesionales de CUCEA**

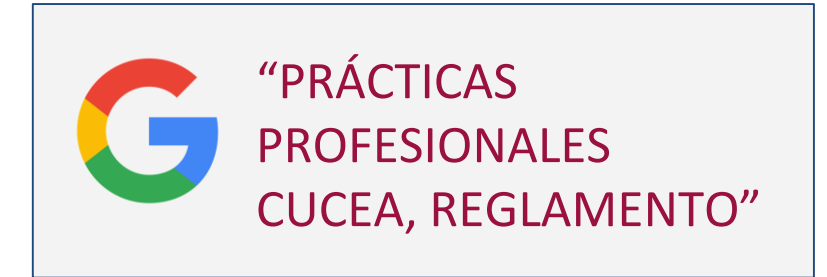

CAPÍTULO 1. DISPOSICIONES GENERALES CAPÍTULO 2. DE LAS AUTORIDADES COMPETENTES EN MATERIA DE PP CAPÍTULO 3. DE LA ACREDITACIÓN DE PRÁCTICAS PROFESIONALES CAPÍTULO 4. DE LOS TUTORES DE PRÁCTICAS PROFESIONALES CAPÍTULO 5. DE LAS ENTIDADES RECEPTORAS

\*En proceso de modificación.

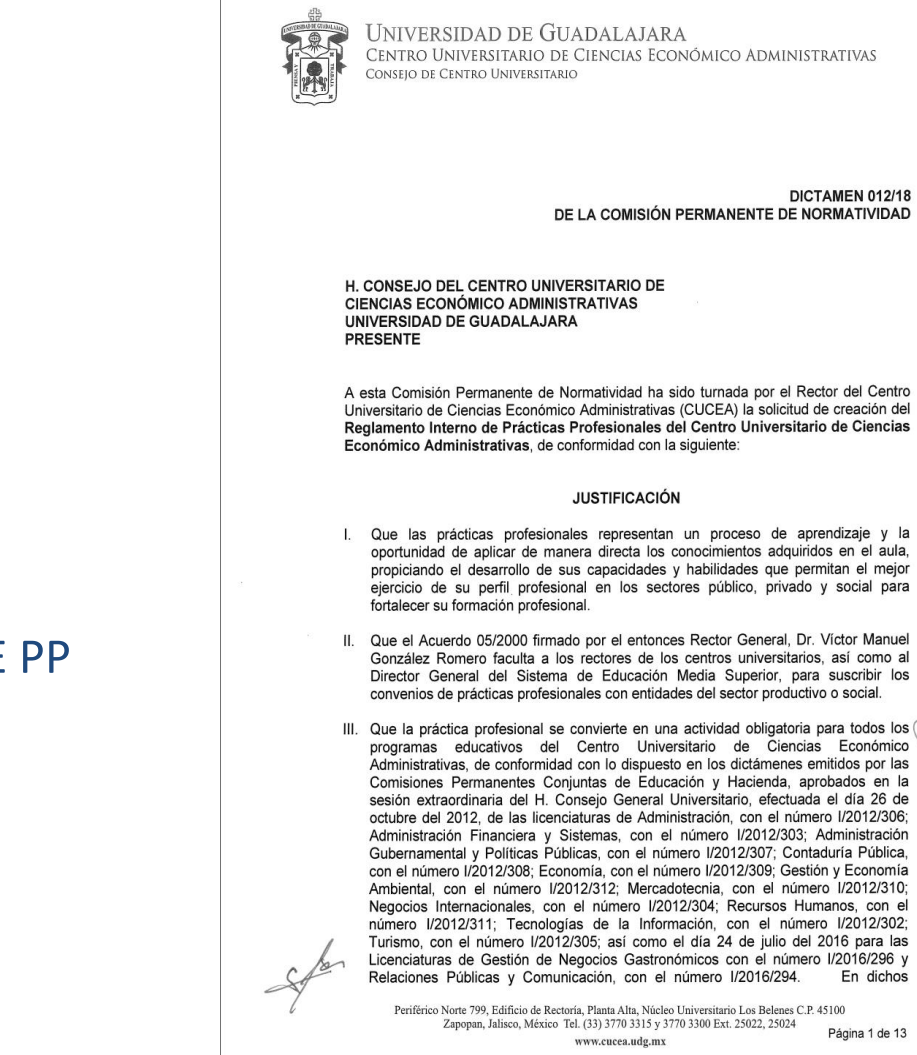

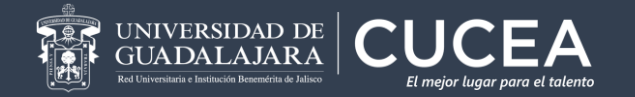

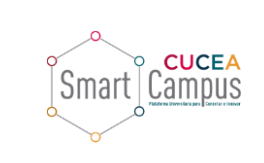

# **¿Cuáles son los tipos de prácticas profesionales?**

#### **PRÁCTICAS PROFESIONALES VOLUNTARIAS PRÁCTICAS PROFESIONALES OBLIGATORIAS**

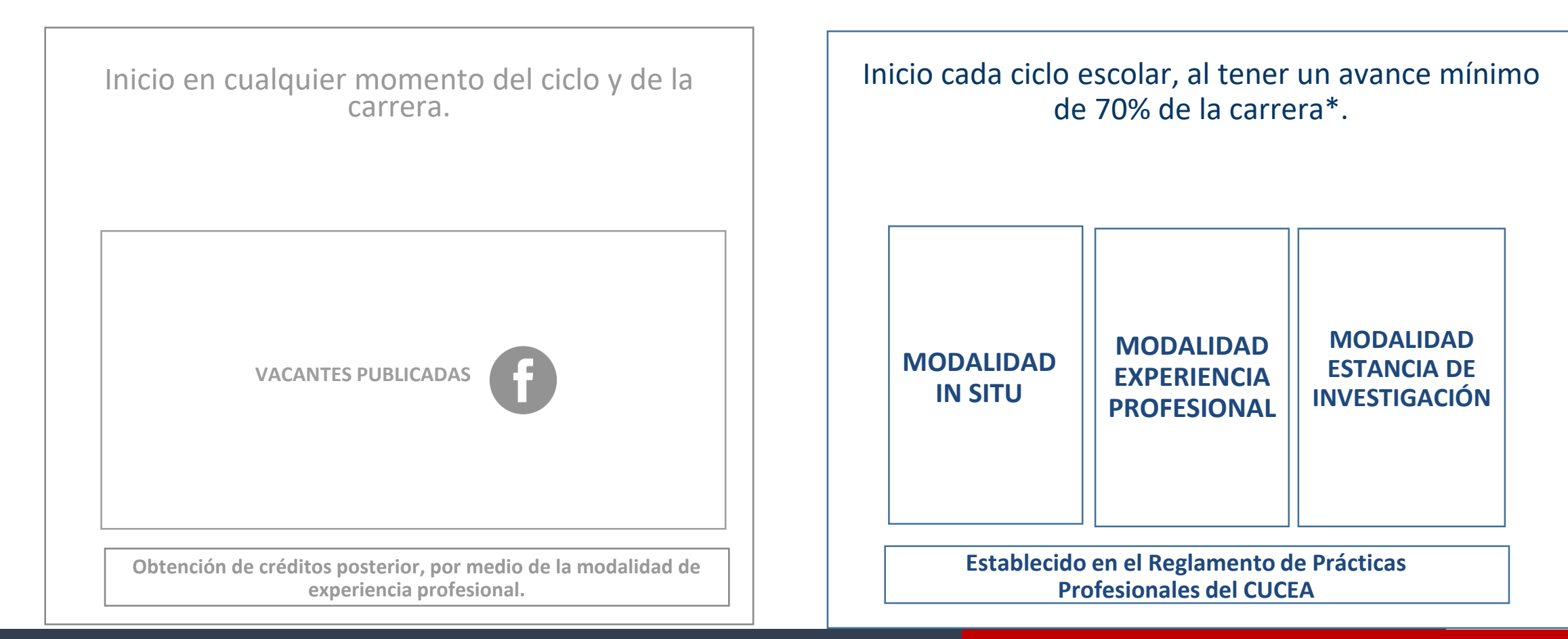

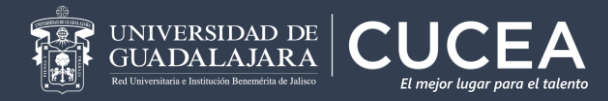

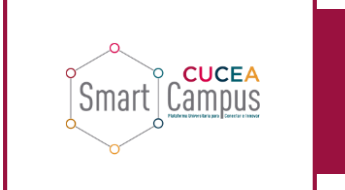

- Registrarse en fecha específica, previo al ciclo escolar\*.
- •Entregar en tiempo y forma documentación específica de la modalidad.

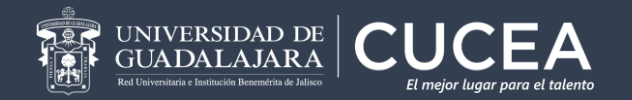

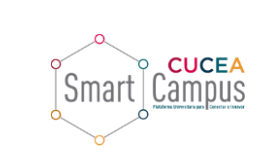

**obligatorias?**

- Especializante obligatoria.
- Valor de 8 créditos\*.
- 70% de los créditos totales\*.
- No aparecerá la asignatura en SIIAU para su registro.
- Evaluación no numérica (ACREDITADO/NO ACREDITADO) directo en kardex.
- Coloquio de Prácticas Profesionales (Modalidad In situ)

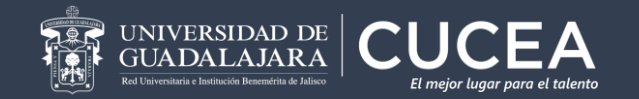

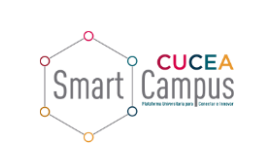

# **¿Cómo obtienen los créditos de prácticas profesionales ?**

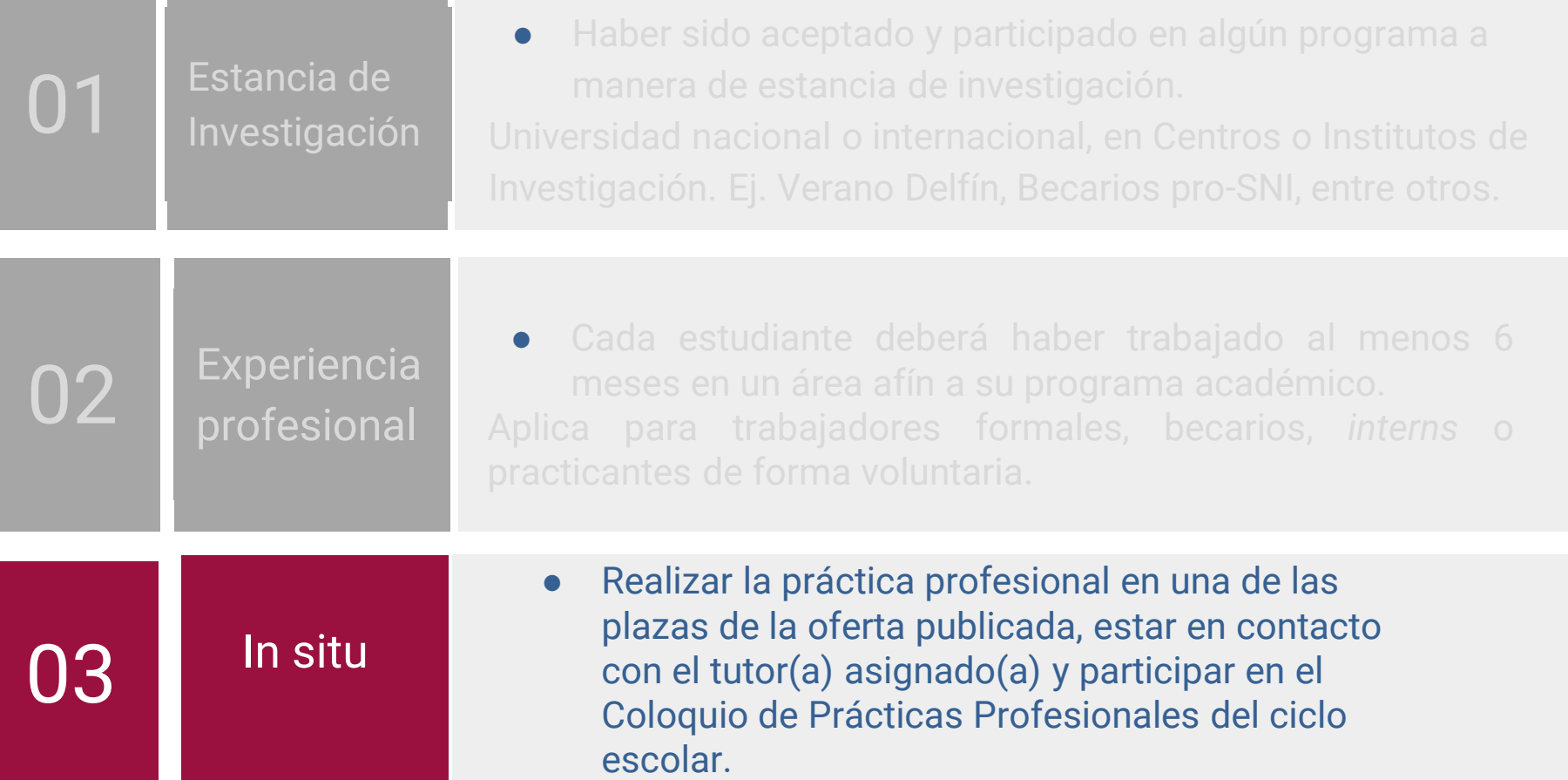

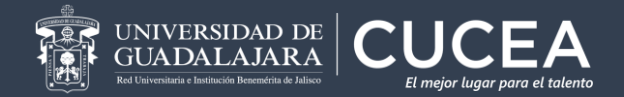

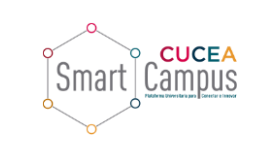

- Inicio enero y agosto.
- Invitación a ER por correo electrónico.
- Las vacantes se solicitan con 4 meses de anticipación (aprox).
- Plataforma SIPPP (en línea).
- Evaluación de vacantes por CPP.
- Publicación de vacantes para estudiantes (página web CUCEA).
- Proceso de selección de la ER.
- Seguimiento de un tutor(a).
- Asignación de 240-480 hrs. de acuerdo al CPP del PE.

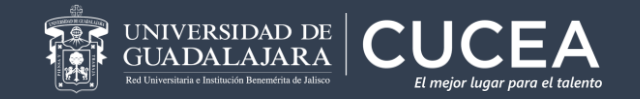

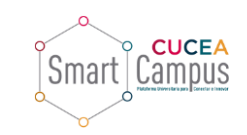

# **Prácticas profesionales: Modalidad In Situ**

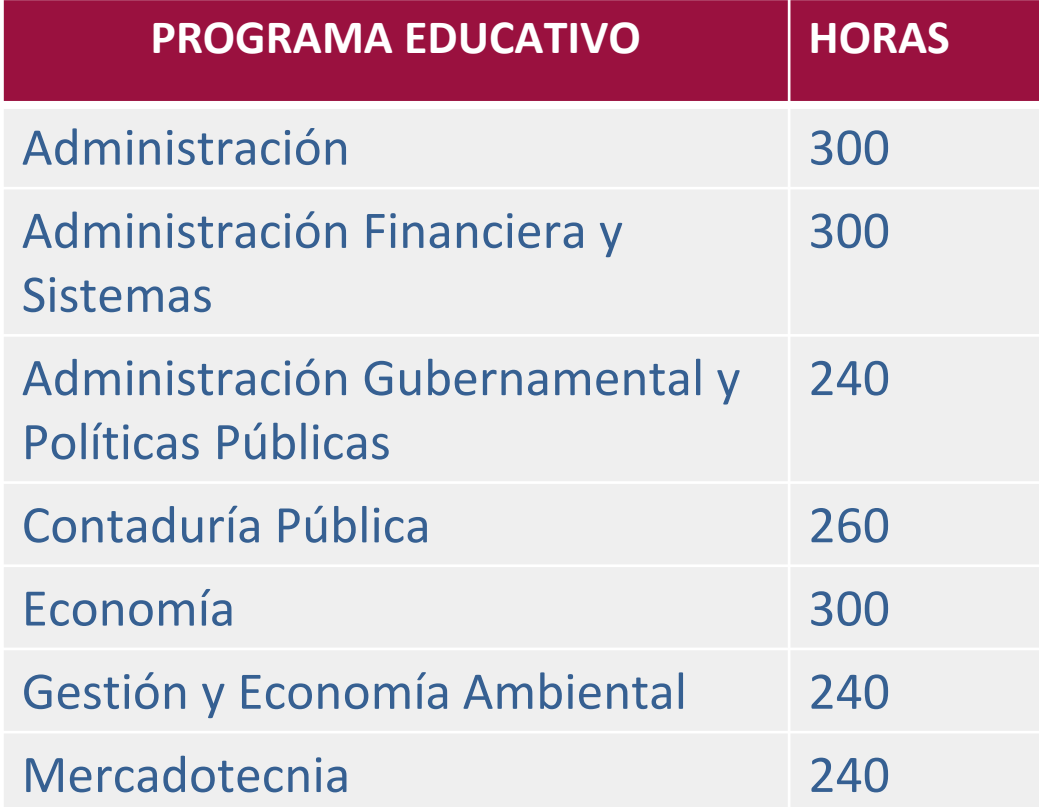

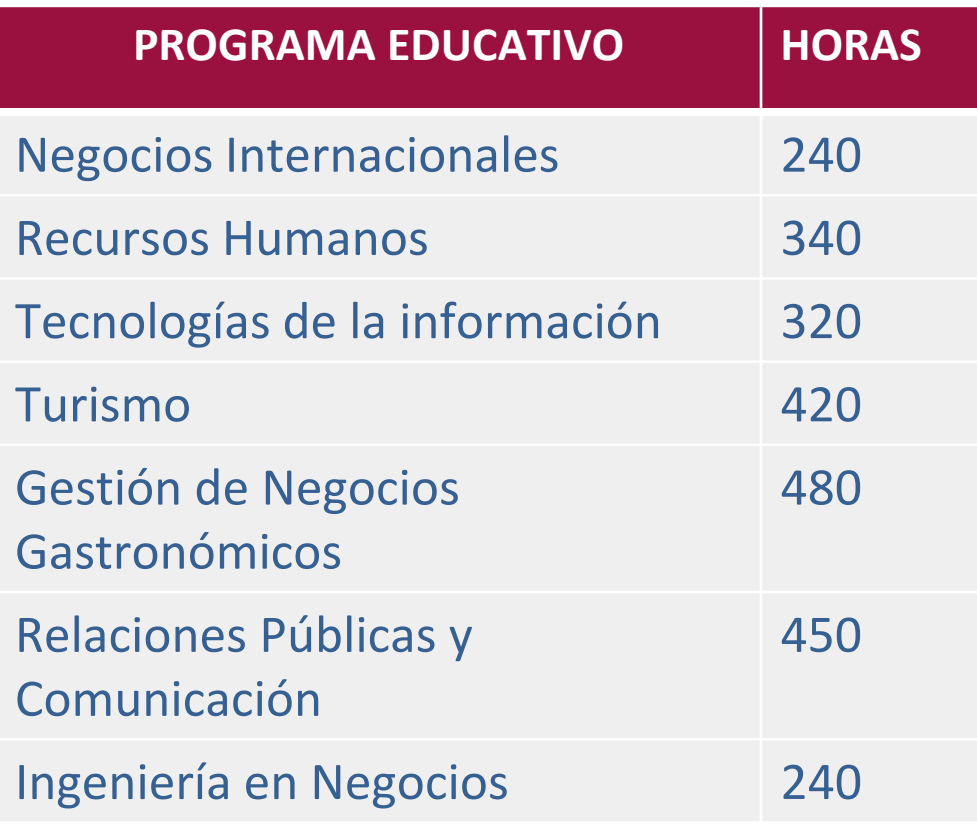

4- 5 HRS. DIARIAS.

\* TURI, LRPC y LGNG : 6-8 HRS. DIARIAS.

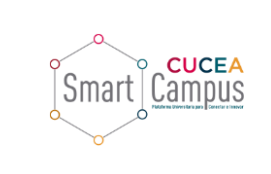

# **Información**

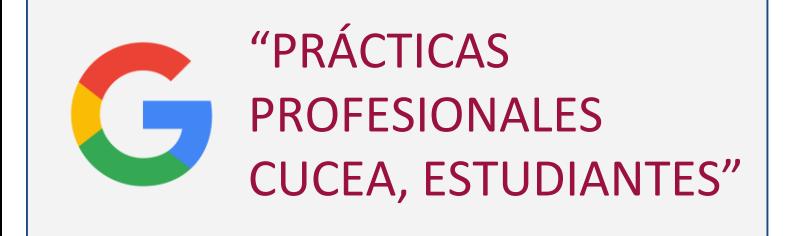

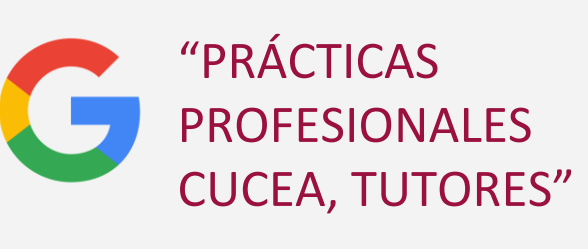

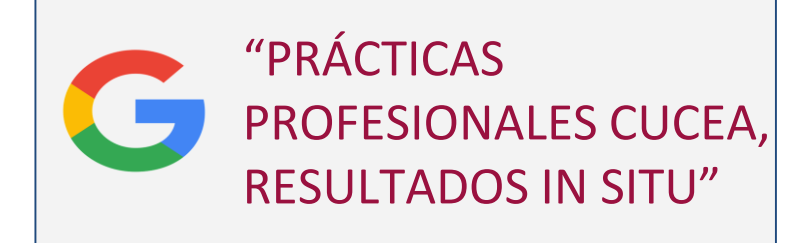

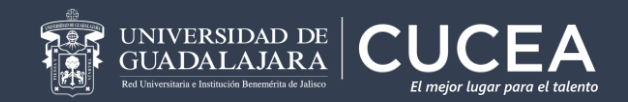

# **Recordar…**

*No confundir con "tutorías de inicio",* dependen de la Unidad de Tutorías a cargo de la Mtra. Blanca Zamora, de la Coordinación de Servicios Académicos.

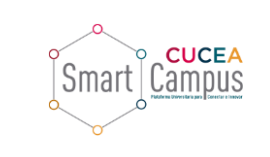

Las bases y lineamiento para la realización de prácticas profesionales del se rigen por el "**Reglamento Interno de Prácticas Profesionales en el CUCEA**" (RIPP del CUCEA)

**Art. 26. Los Jefes de Departamento serán los responsables de asignar a los tutores(as).** 

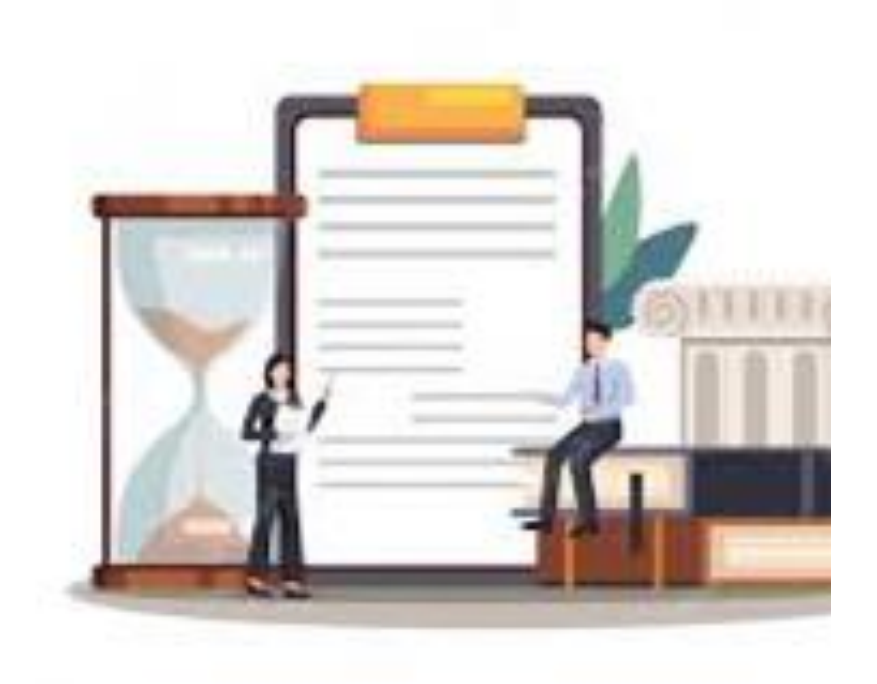

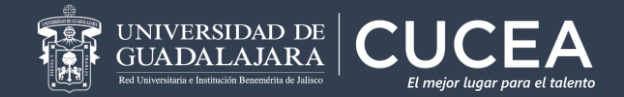

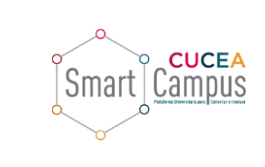

**Base normativa de la obligatoriedad de las tutorías**

Estatuto del personal Académico de la UdeG (EPA)

Artículo 37. Son obligaciones **de todos** los miembros del personal académico de la Universidad de Guadalajara:

…VI. Desempeñarse como tutor académico de los alumnos para procurar su formación integral.

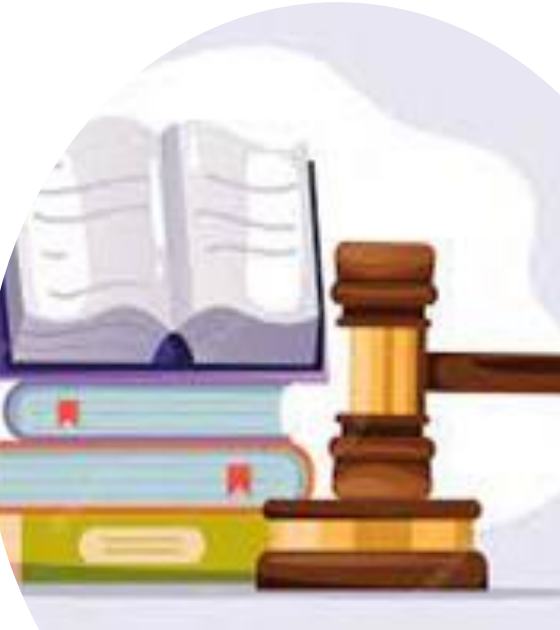

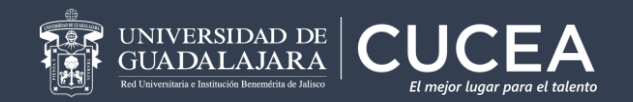

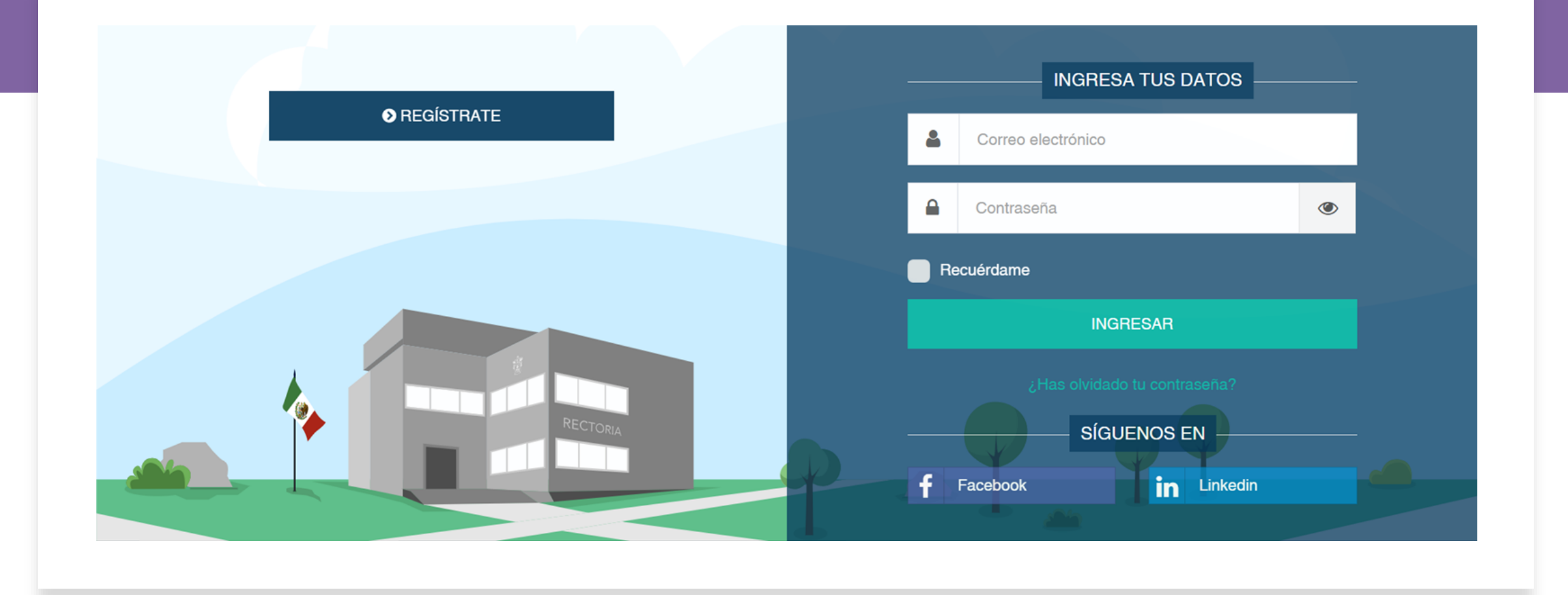

**Además… Además…** Además…

El CUCEA cuenta con una plataforma electrónica conocida como SIPPP (Sistema Integral del Programa de Prácticas Profesionales), a través de la cual se asignan los tutores y se almacena la información de cada ciclo escolar.

#### **¿Quiénes tienen acceso al SIPPP? ¿Quiénes tienen acceso al SIPPP? SIPPP?**

- Administrador SIPPP
- Jefe(a) de Departamento
- Coordinador(a) de Carrera
- Profesores(as)
- Estudiantes

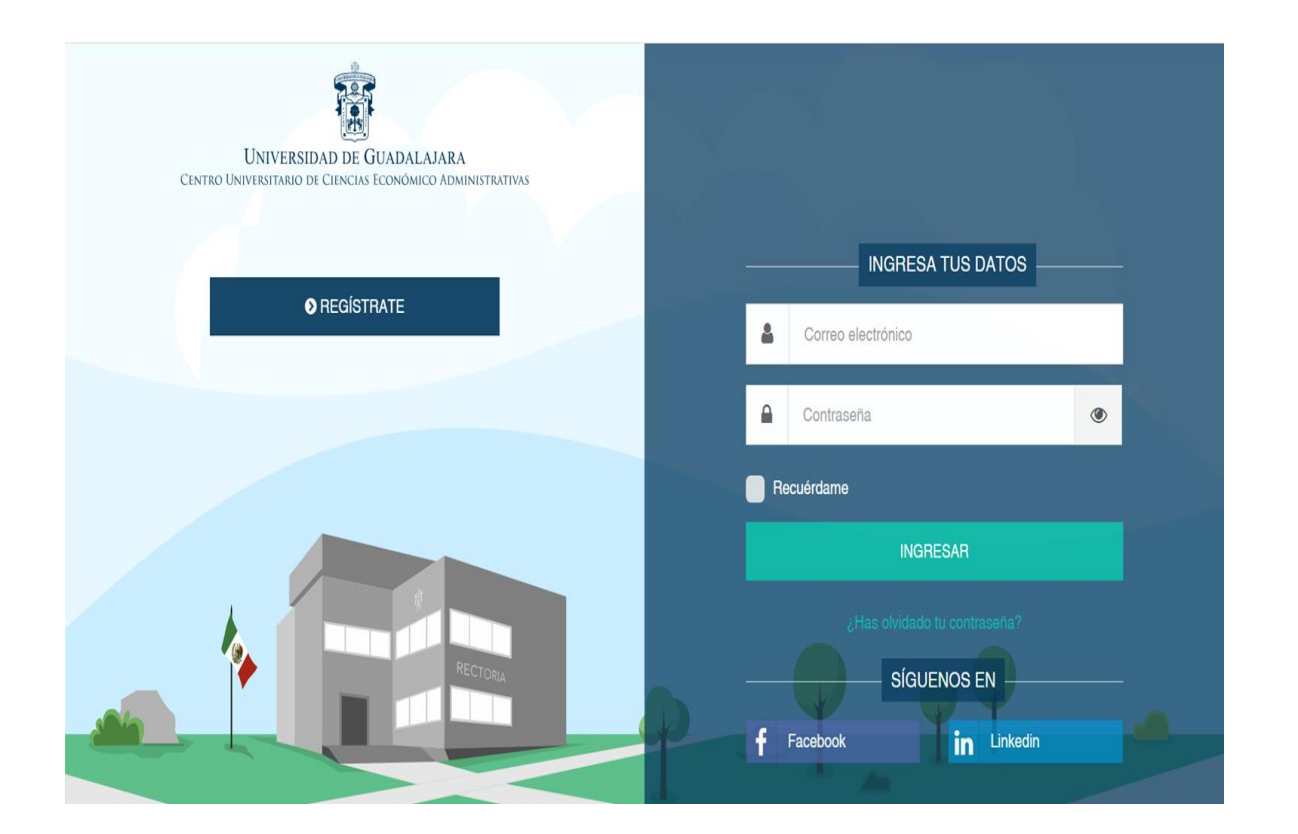

# **¿Cómo se hace la asignación?**

El PPP envía un correo al Comité de Prácticas Profesionales solicitando que se haga la asignación de tutores por modalidad.

El Jefe del Departamento realiza la asignación en el SIPPP.

**El SIPPP envía** de manera automática un correo electrónico al tutor y al tutorado, notificándole la asignación.

**NOTA:** Las tutorías se asignan en los **ciclos A, B y V** (verano). En el verano solo aplica para los alumnos que únicamente les faltan esos créditos y normalmente son tutorías por experiencia profesional.

#### **¿Cómo identifico el correo? ¿Cómo identifico el correo?**

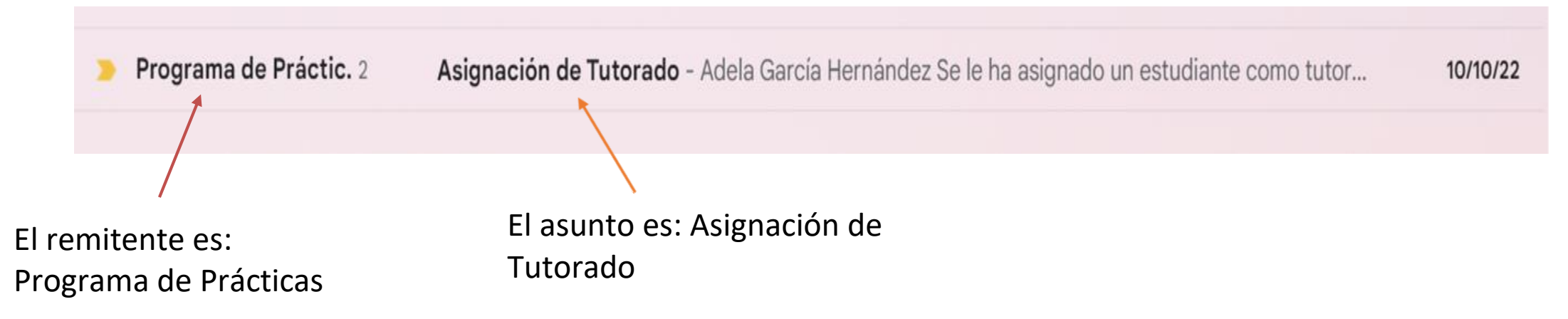

Es importante que al abrir el correo revise toda la información que contiene.

En un mismo correo puedo estar la asignación de varios estudiantes y de diferentes modalidades (por configuración Gmail).

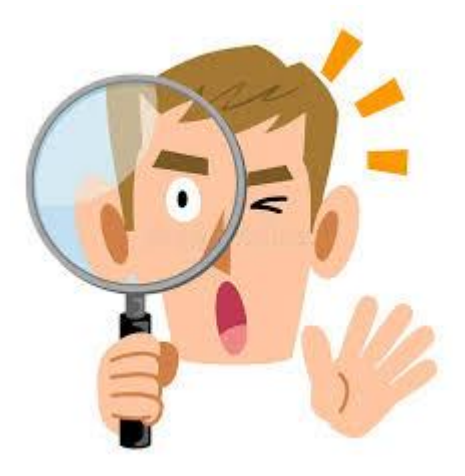

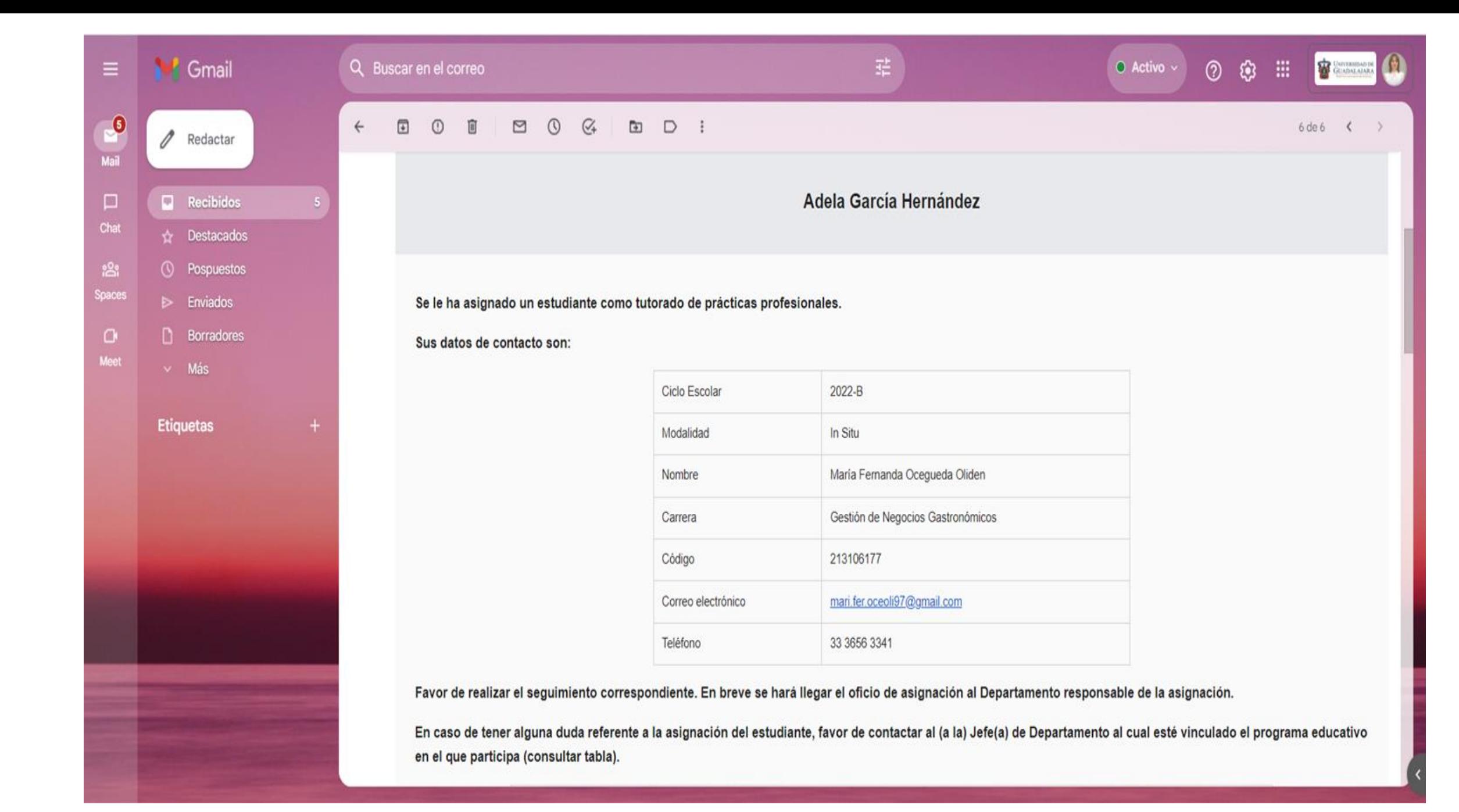

# **¿Cuándo se realizan las asignaciones?**

- Siempre se inicia con asignación de **la modalidad** *in situ,* y estas se asignan al concluir un semestre para que la tutoría se aplique en el próximo.
- Por ejemplo: el 15 de diciembre de 2023 llega el correo de asignación para el 2024 A.
- Las modalidades: **por experiencia profesional y por estancia de investigación** normalmente se asignan al mismo tiempo, una vez iniciado el semestre.

NOTA: El periodo de verano se asigna en mayo y concluye en junio (solo para experiencia profesional y para estudiantes de ultimo ciclo.

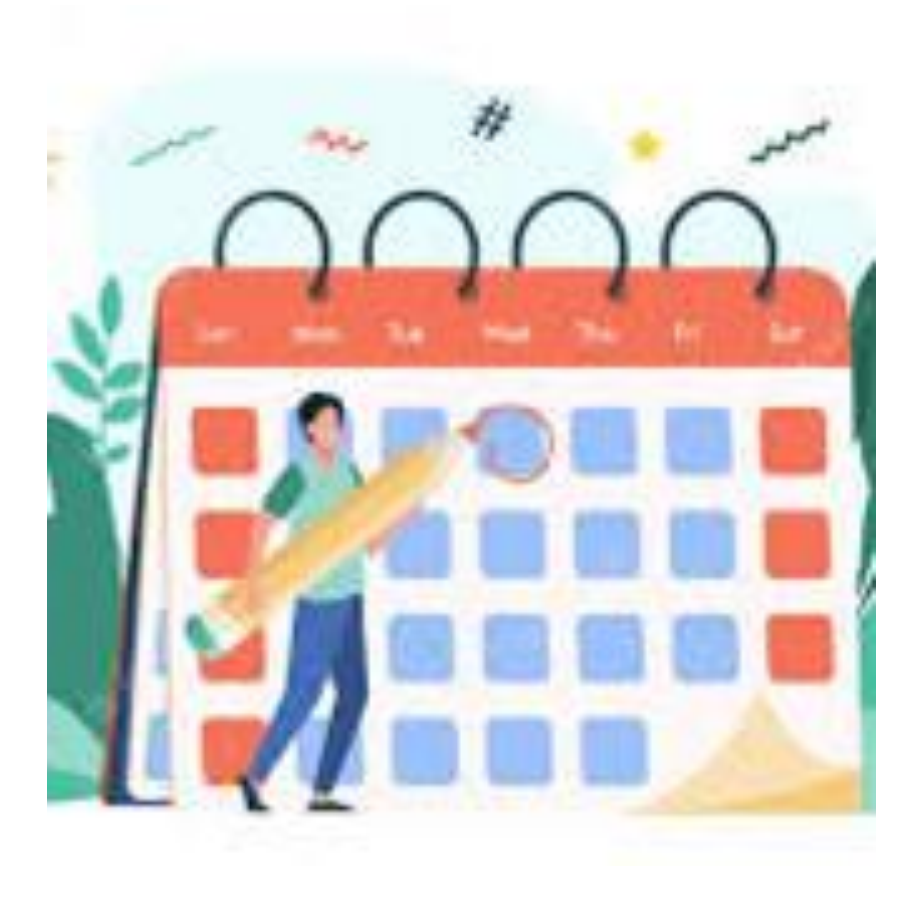

# **Duración de la tutoría según la modalidad**

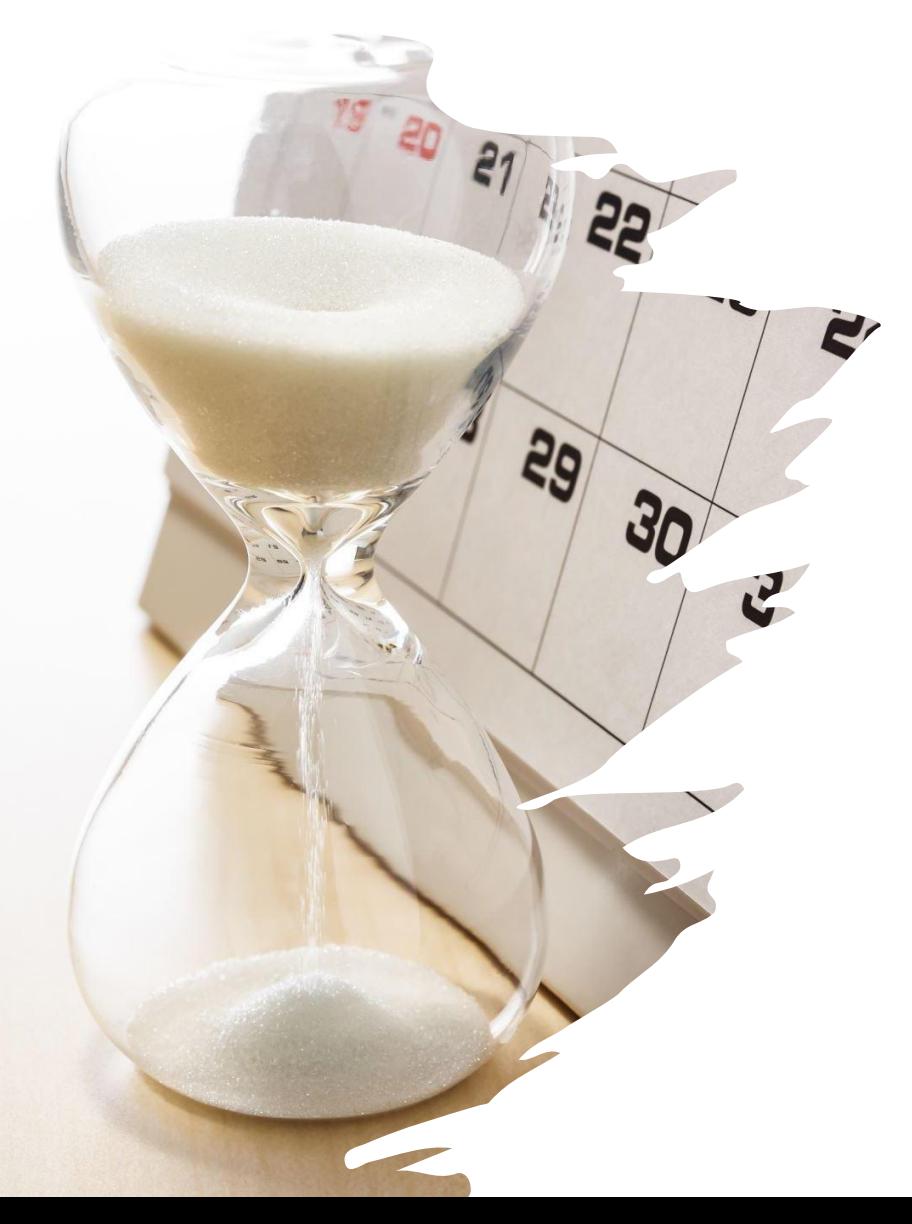

# ⮚**In situ: Todo el semestre**

Inicia la primera semana de clases y concluye con el coloquio.

# **3.Función de los tutores(as)**

De acuerdo con el RIPP

**CUCEA** Campus

Smart

- **I. Dar seguimiento a los alumnos(as) asignados(as), lo que incluye hacer dos visitas a la entidad receptora**.
- **II. Participar en el coloquio** de prácticas profesionales en el CUCEA.
- **III. Evaluar el desempeño del practicante en el coloquio en el formato proporcionado** por el Programa de Prácticas Profesionales.
- **IV. Notificar al Comité de Prácticas Profesionales** de la licenciatura correspondiente **cuando exista alguna irregularidad** por parte de la entidad receptora o del practicante.
- **V. Solicitar por escrito al Programa de Prácticas Profesionales, la reasignación del practicante** a otra entidad receptora, cuando exista alguna irregularidad.

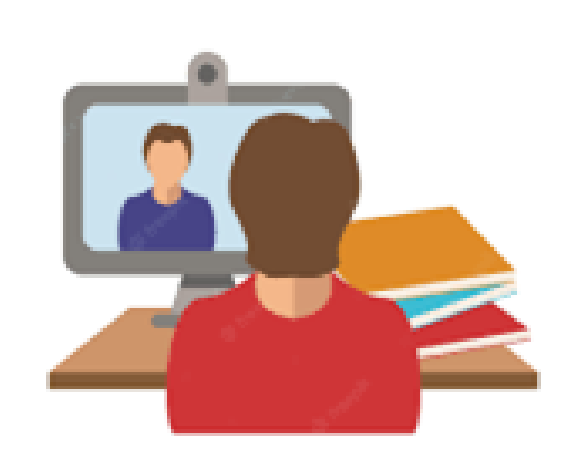

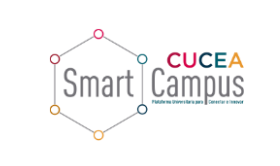

## **4. Actividades a realizar en ciclo 2024-A**

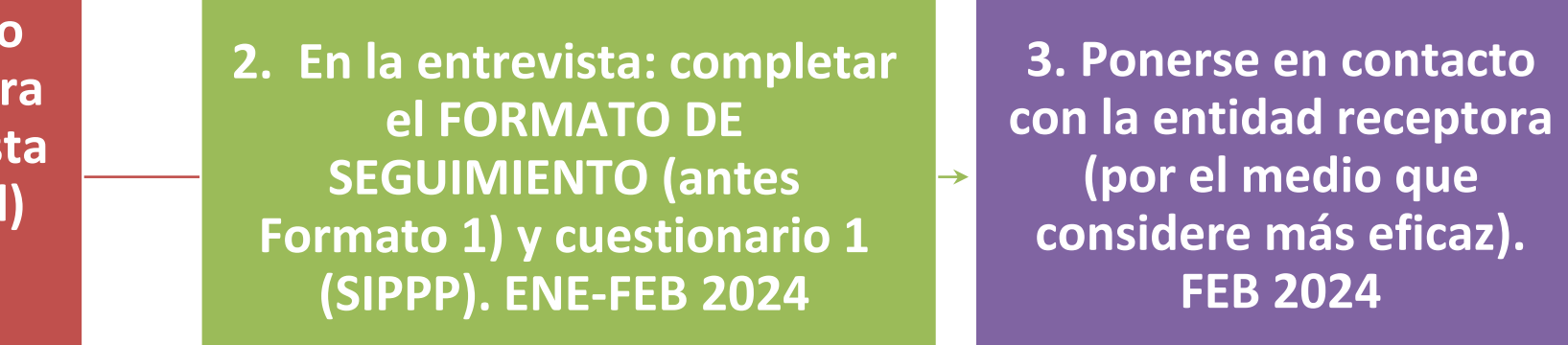

**1.** Ponerse en contacte con el estudiante pa **acordar una entrevis (presencial o virtual)**

**ENE-FEB 2024**

**4. Acordar una segunda entrevista ABR 2024**

**5. En la entrevista: Completar cuestionario 2 (SIPPP) y apoyar con la revisión de documentos (informe final y presentación en ppt) para el coloquio. ABR 2024**

**6. Asistir al coloquio y evaluar al alumno.**

**MAY 2024\***

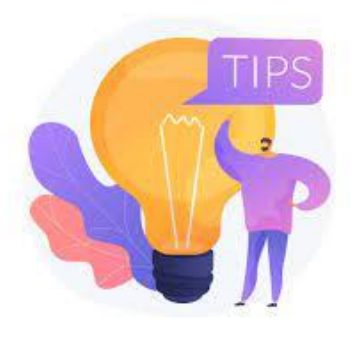

# **Algunas recomendaciones**

- En la primera entrevista conocer al alumno, sus intereses, sus motivaciones para elegir esa plaza, 枢 sus aspiraciones profesionales, etc.
- G Recordarle el objetivo de las prácticas, haciendo énfasis en la diferencia con el servicio social.
	- Explicarles la importancia de un desempeño profesional por ambas partes (practicante y entidad receptora).
- 
- Apoyarles con el llenado del formato de seguimiento, una vez que les hayan asignado el puesto y establecer la fecha para la segunda entrevista.

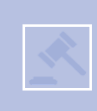

Cuidar que no haya abusos por parte de las entidades receptoras (en cuanto al trato, el tipo de funciones que realizan, etc.)

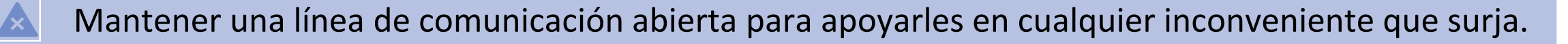

Asistir al coloquio de Prácticas Profesionales (entrega de constancias).

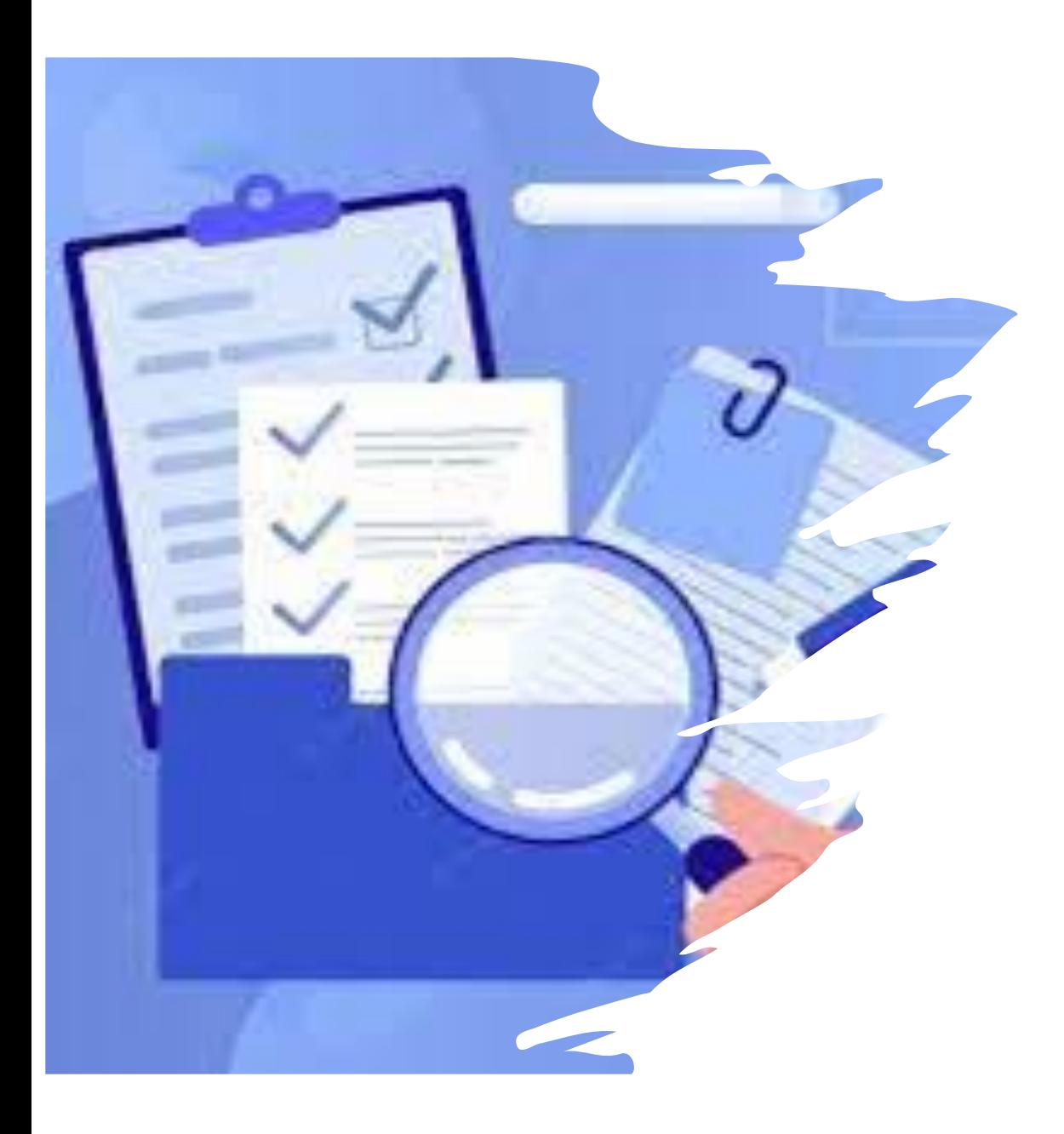

En esta modalidad lo que se busca es un acompañamiento para lograr el objetivo de la práctica profesional:

"Contribuir a la formación del estudiante a través de la combinación de los conocimientos adquiridos con aspectos prácticas de la realidad laboral y profesional" (Art.4 RIPP CUCEA)

**+ seguridad física y psicológica/emocional.**

\* En las modalidades por experiencia y por estancia de investigación, la función del tutor es de **"evaluador".**

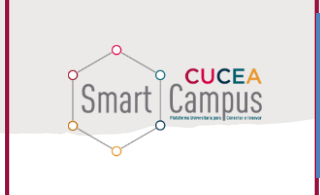

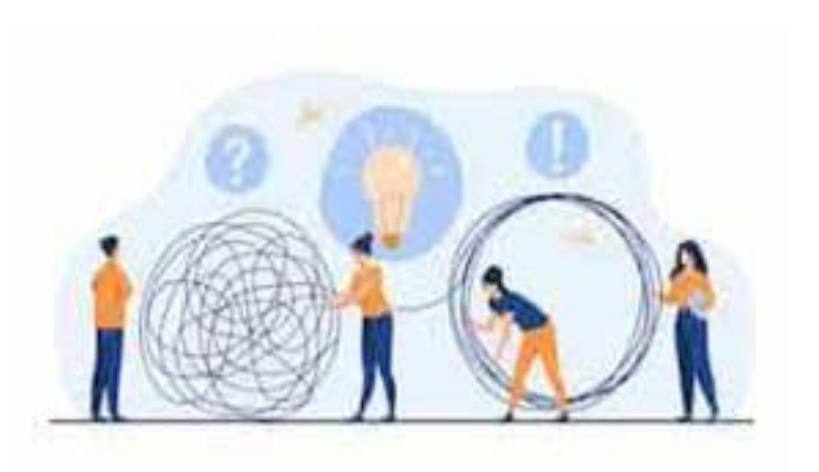

# **Problemas y posibles soluciones 5. Posibles problemas y soluciones**

• P1. El estudiante no se pone en contacto o no responde los correos.

S. Buscar el teléfono en el correo de asignación/SIPPP o reportarlo al Programa de Prácticas Profesionales.

• P2. Las actividades que realiza el alumno parecen más de servicio social que de tipo profesional.

S1. Ponerse en contacto con el receptor.

S2. En caso de no haber cambios, notificarlo al Programa de Prácticas Profesionales.

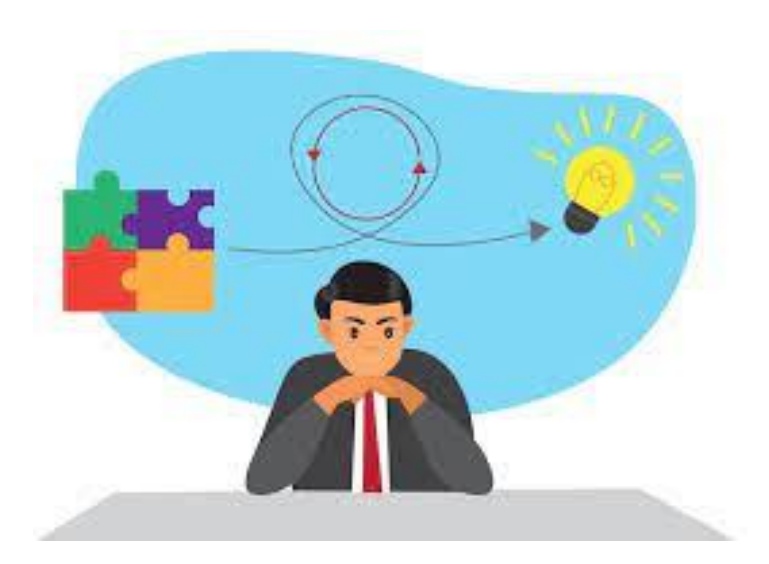

- **Problemas y posibles soluciones** • P3. Las actividades que realiza no corresponden a la descripción del programa.
	- S. Ponerse en contacto con el receptor.
	- P4. El alumno no recibe un trato apropiado.
	- S. Ponerse en contacto con el receptor y notificarlo al PPP.
	- P5. El alumno no tiene un desempeño apropiado.
	- S. Hablar con el alumno para saber qué está pasando.

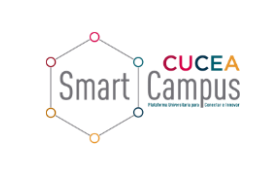

### **6. Ingreso y uso del SIPPP**

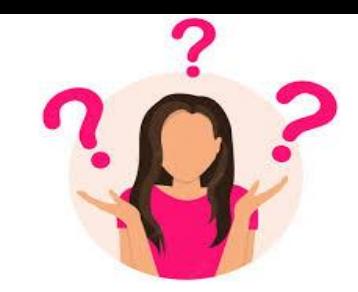

#### profesor no sabel profesor no sabel profesor en cada **CIDDD?**<br>El profesor de la profesor de la profesor de la profesor de la profesor de la profesor de la profesor de la pro **Como tutor(a) ¿Qué debo hacer en el SIPPP?**

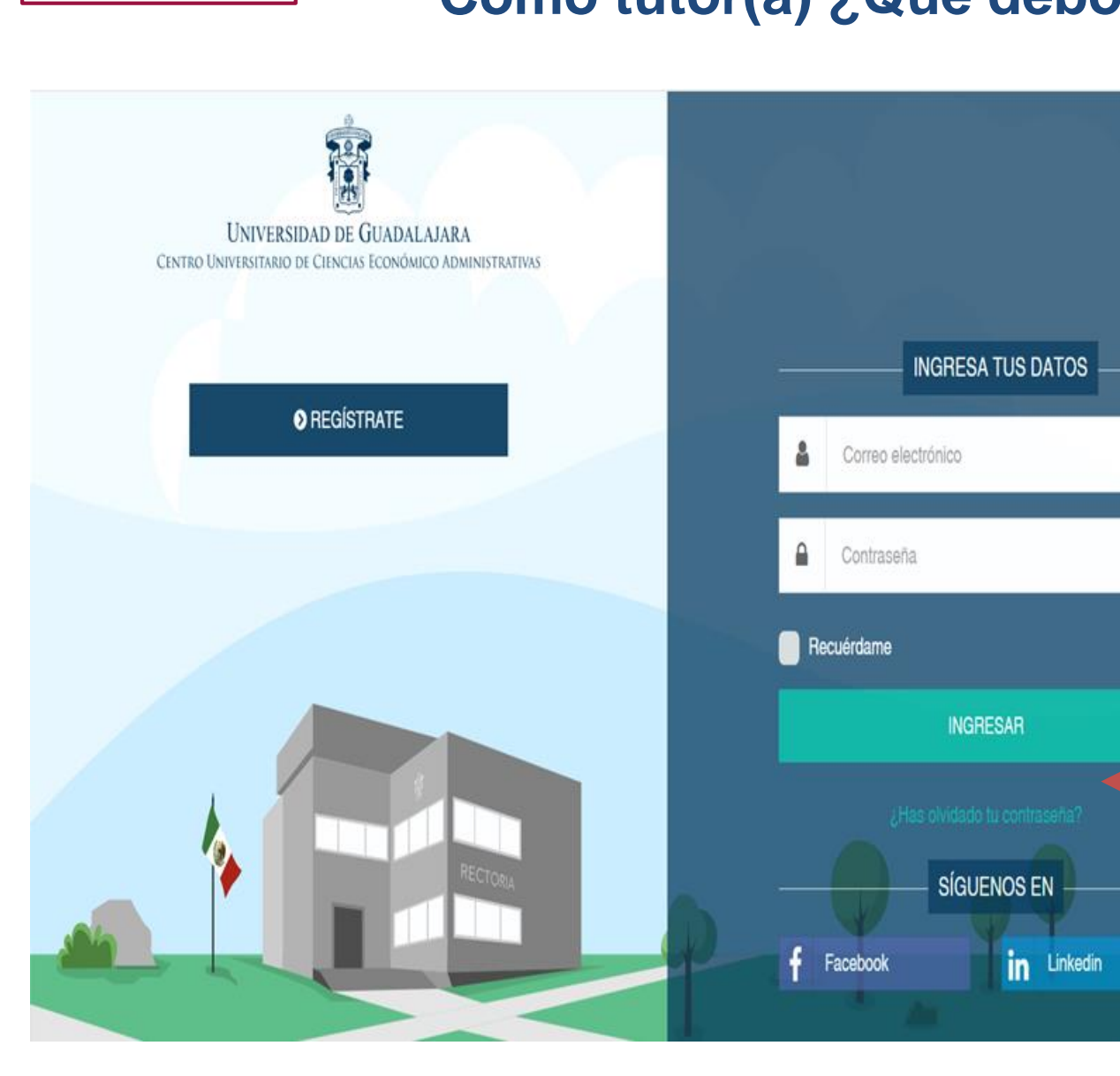

# ۰ 123456

#### • Ingresa a: <https://sippp.cucea.udg.mx/>

Como usuario utiliza el correo electrónico institucional, ya sea @cucea o @academicos.

En la contraseña, si nunca han ingresado todos tienen por default

O en caso de que no deje ingresar, se puede recuperar la contraseña, les llegará un correo electrónico.

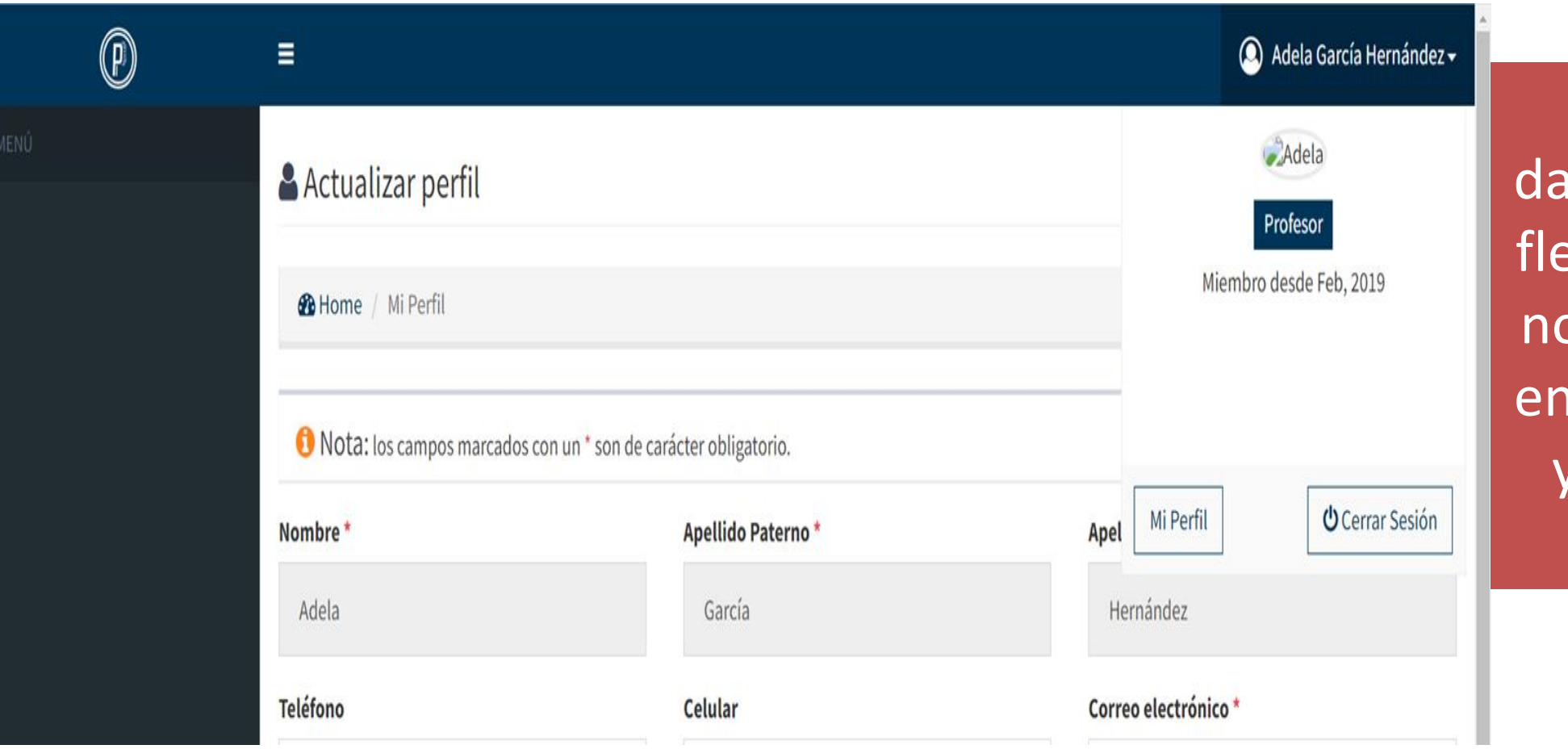

Al ingresar, ando click en la echa junto a su ombre pueden ntrar a su perfil y modificar la contraseña.

# **En el tablero de control se despliegan los tutorados(as) de todos los ciclos escolares en los que se le han asignado.**

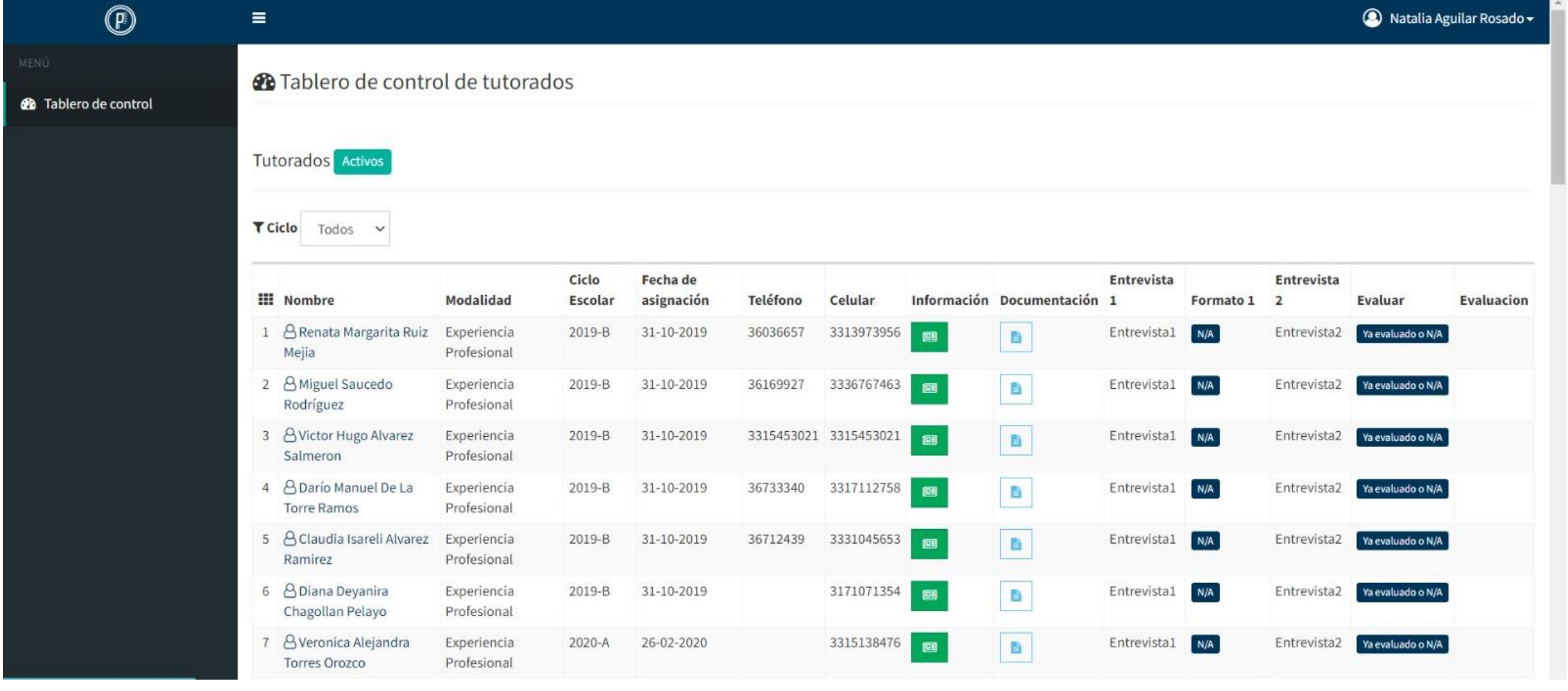

#### **Se pueden filtrar los tutorados por ciclo escolar, ejemplo 2023-B**

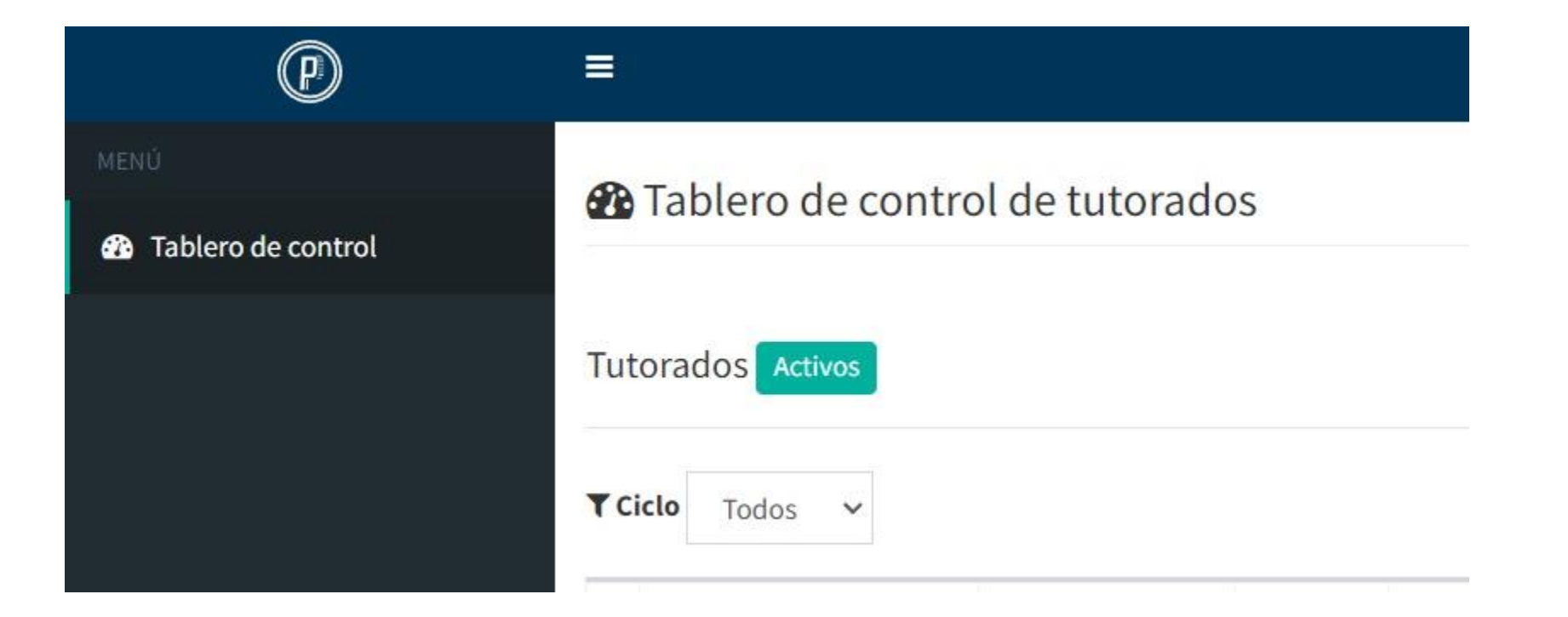

#### **Pueden filtrar los tutorados por ciclo escolar, ejemplo 2023-B**

 $123 - B$  $\checkmark$ 

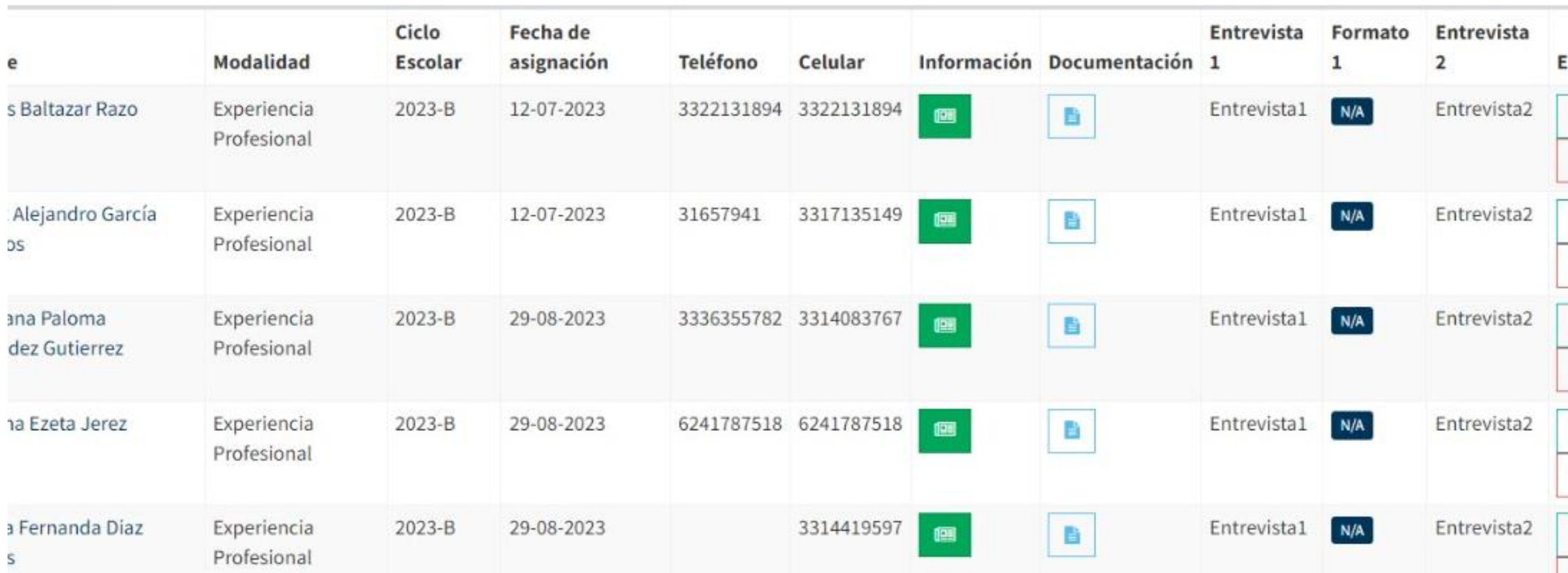

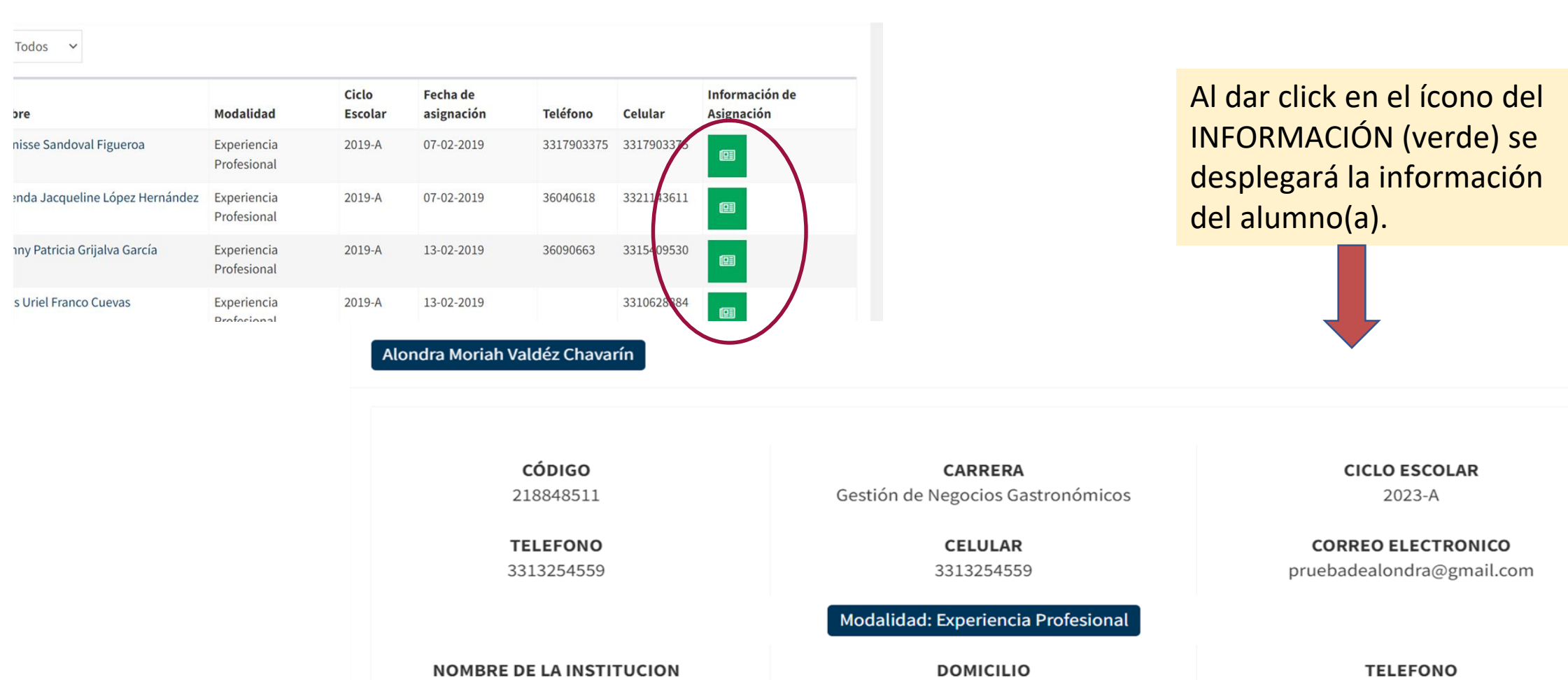

A-124, Km 61, 01309 Laguardia, Álava, España

TIEMPO DESEMPEÑADO ESE PUESTO

6 meses

PUESTO QUE DESEMPEÑA Encargada De La Agencia Para Prácticas En España

Eguren Ugarte

NOMBRE DEL ENCARGADO DEL AREA/JEFE **DIRECTO** Ana Novelo

33 1021 8672

**El** Cerrar

 $\mathbb X$ 

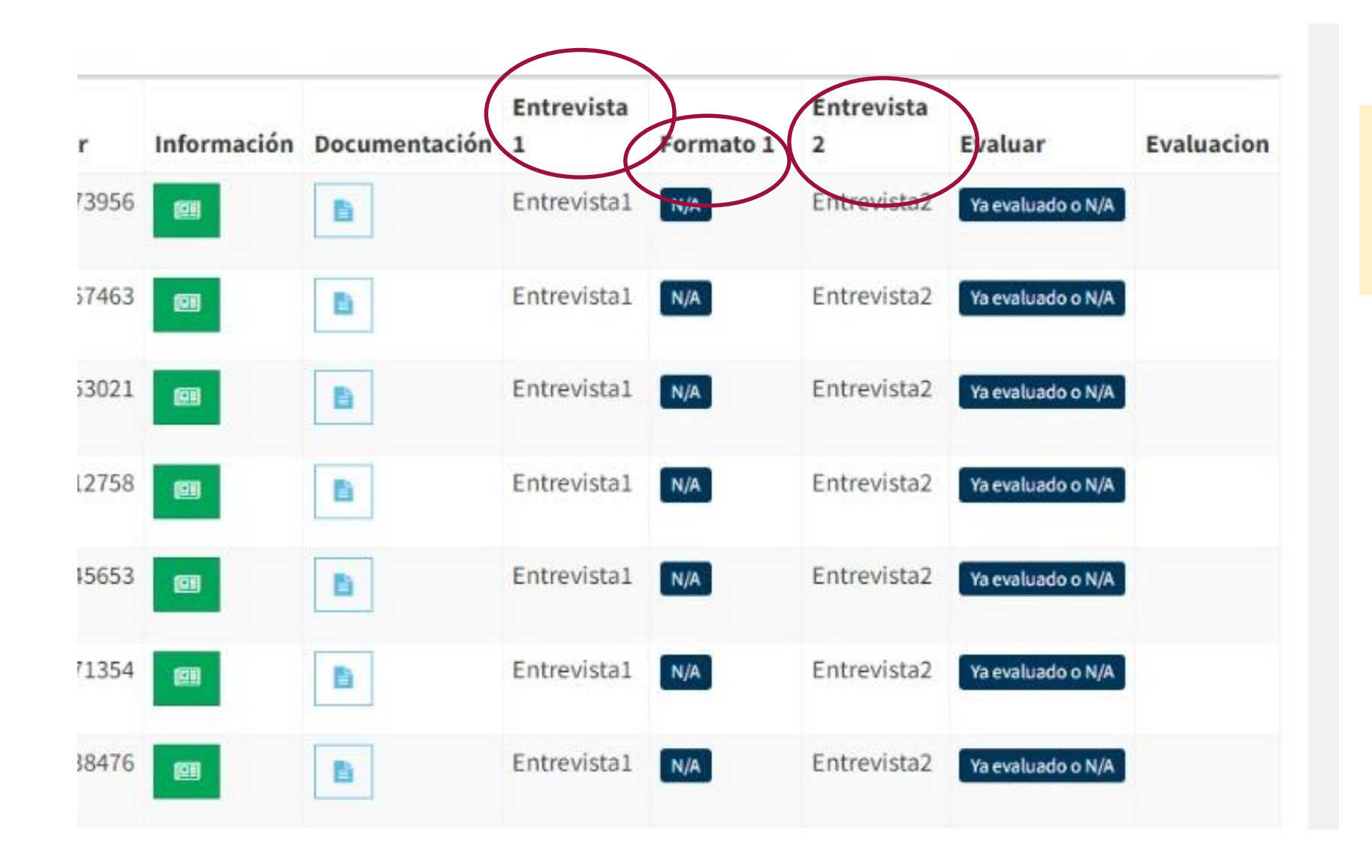

Llenado de cuestionario en entrevistas y revisión de formato de seguimiento.

**En caso de tener dudas del correo que utilizan o problemas para ingresar al SIPPP, contactarnos en:**

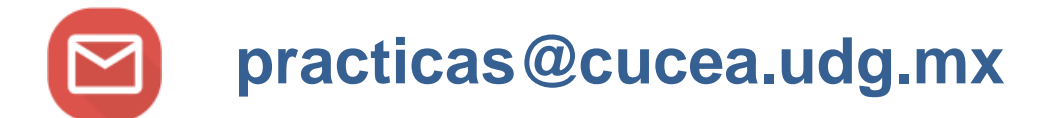

:

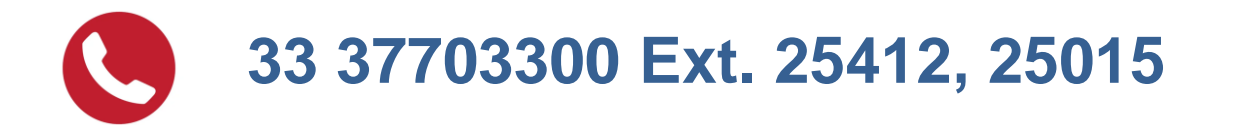

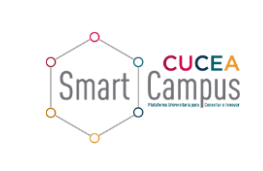

## **Convenio de prácticas profesionales**

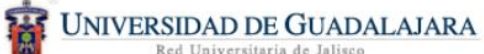

Centro Universitario de Ciencias Económico Administrativas

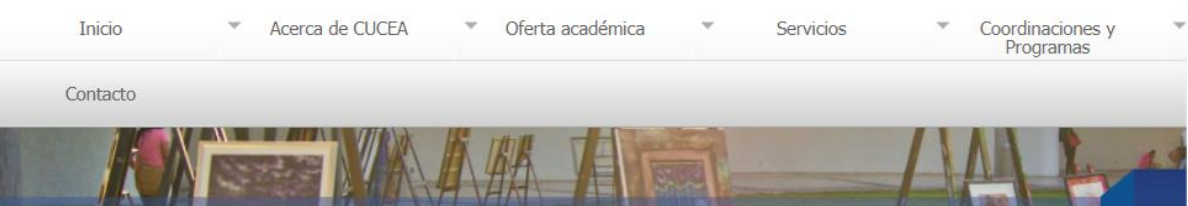

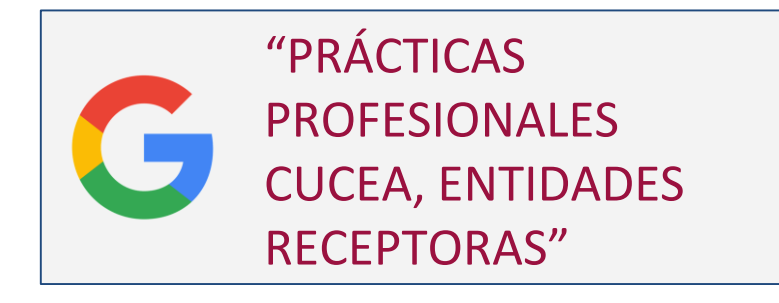

Inicio » Coordinaciones y Programas » Coordinación de Extensión » Unidad de Extensión » Prácticas profesionales

INFORMACIÓN PARA ENTIDADES RECEPTORAS

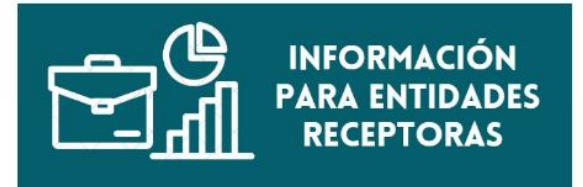

Las entidades que deseen recibir estudiantes de CUCEA como practicantes, deberán celebrar un convenio específico de Prácticas Profesionales entre su entidad y el CUCEA. Para su elaboración, será necesario enviar por correo electrónico (escaneado en formato PDF) los siguientes documentos (segun sea el caso) :

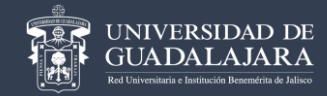

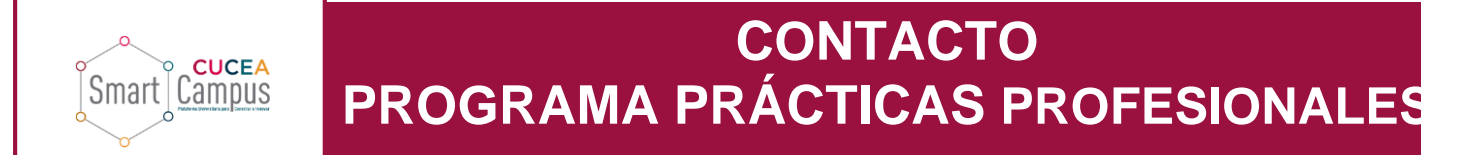

**A-205**  $\mathbf \Sigma$ 

**practicas@cucea.udg.mx**

**33 37703300 Ext. 25412, 25015**

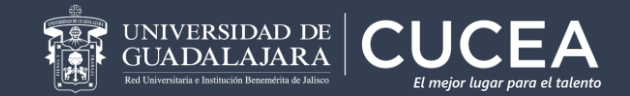

# $\begin{array}{|c|c|c|}\hline \text{eff} & \text{CUC} \text{FA} \\\hline \text{eff} & \text{eff} \end{array}$

# **GRACIAS**

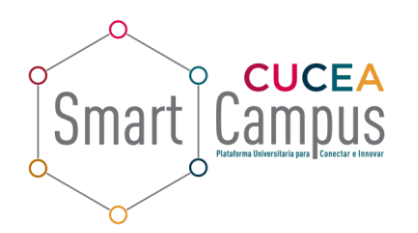

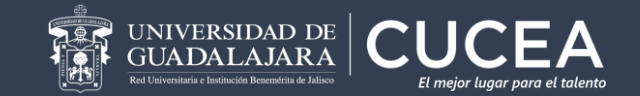